# **Digital Image** Processing:

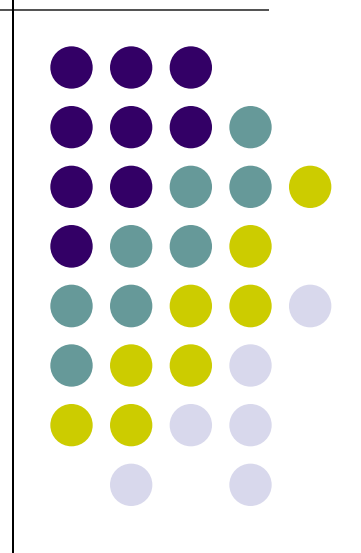

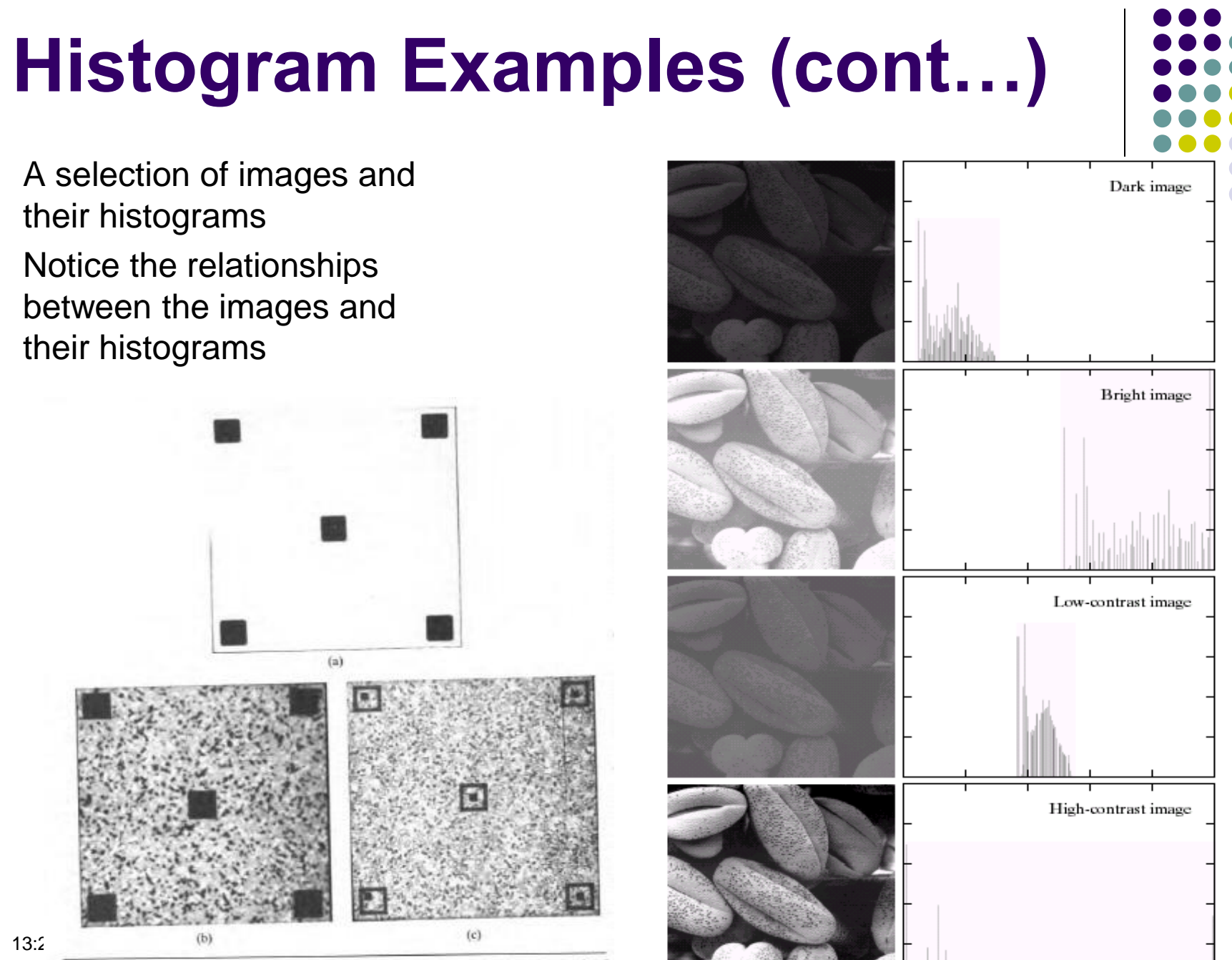

in ann an Dùbhl

Figure 4.15 (a) Original image; (b) result of global histogram equalization; (c) result of local histogram equalization using a  $7 \times 7$  neighborhood about each pixel. (From Fu, Gonzalez, and Lee [1987].)

#### **Histogram Equalization**

 $s = T(r)$ 

 $(4.2-2)$ 

which produce a level  $s$  for every pixel value  $r$  in the original image. It is assumed that the transformation function given in Eq. (4.2-2) satisfies the conditions:

(a)  $T(r)$  is single-valued and monotonically increasing in the interval  $0 \le r \le 1$ ; and

**(b)** 
$$
0 \leq T(r) \leq 1
$$
 for  $0 \leq r \leq 1$ .

Condition (a) preserves the order from black to white in the gray scale, whereas condition (b) guarantees a mapping that is consistent with the allowed range of pixel values. Figure 4.11 illustrates a transformation function satisfying these conditions.

The inverse transformation from  $s$  back to  $r$  is denoted

$$
r = T^{-1}(s) \qquad 0 \le s \le 1 \tag{4.2-3}
$$

where the assumption is that  $T^{-1}(s)$  also satisfies conditions (a) and (b) with respect to the variable s.

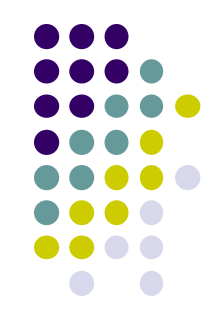

### **Histogram Equalization**

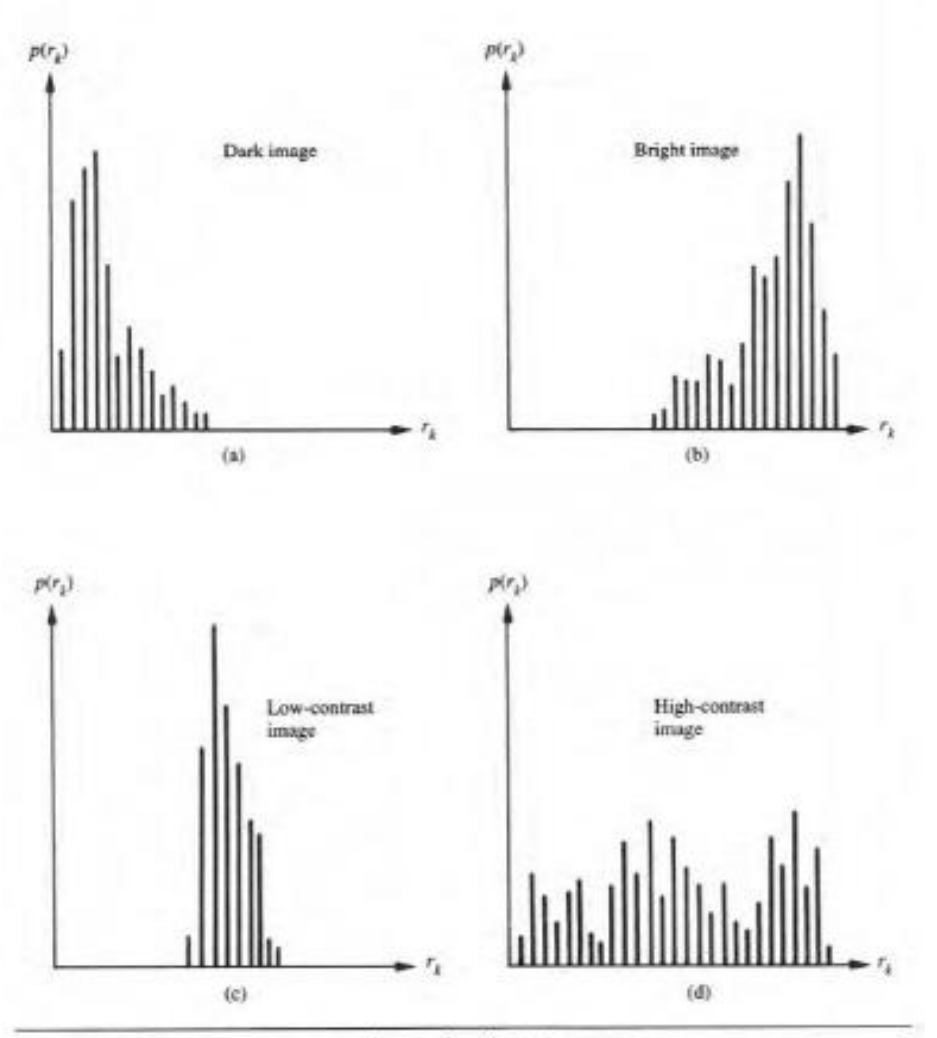

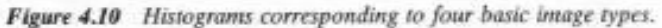

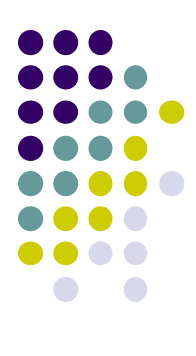

# **Gray-level transformation function**  $s_k = T(r_k)$ Tin  $\ddot{\phantom{a}}$  $\tau_k$

Figure 4.11 A gray-level transformation function.

### **Probability density function**

$$
p_s(s) = \left[p_s(r) \frac{dr}{ds}\right]_{r = \tau^{-1}(s)}
$$

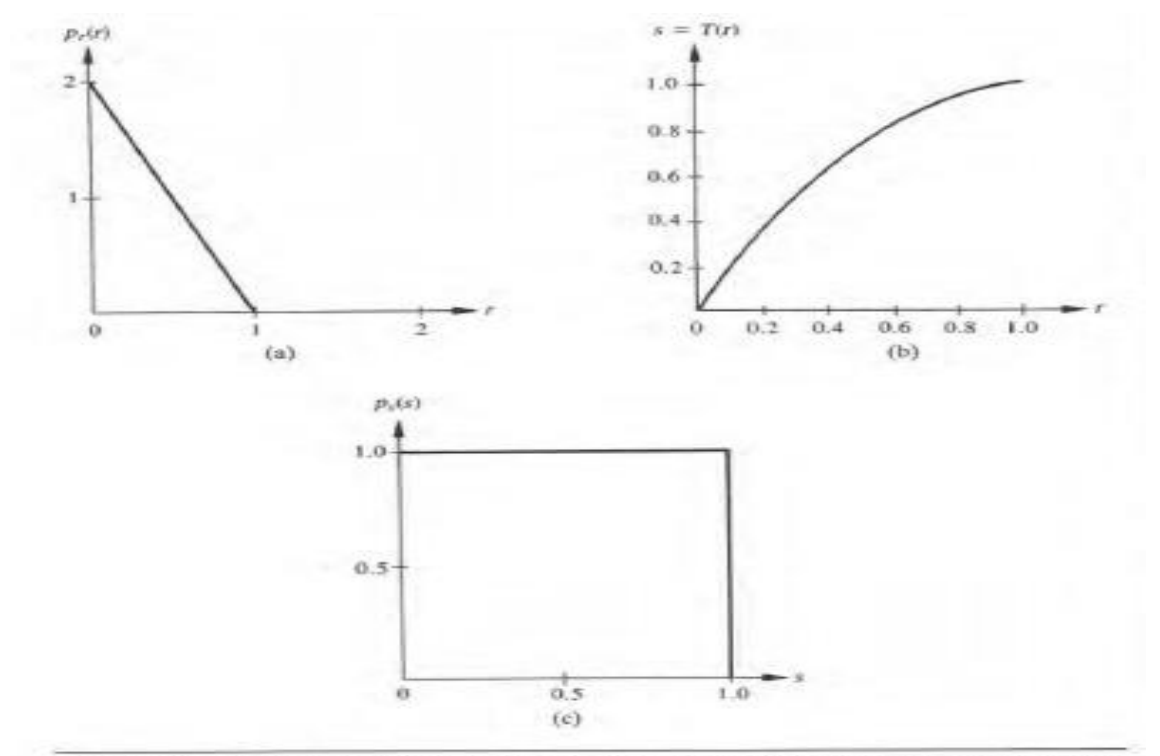

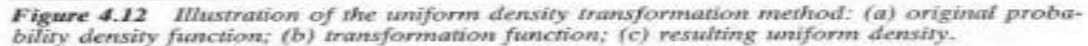

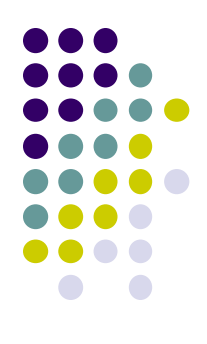

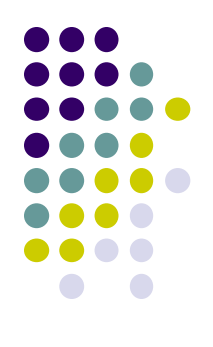

#### **Transformation Function**

$$
s = T(r) = \int_0^r (-2w + 2)dw
$$
  
=  $-r^2 + 2r$ .

#### **Inverse transformation function**

$$
r = T^{-1}(s) = 1 \pm \sqrt{1 - s}.
$$

$$
p_s(s) = \left[ p_r(r) \frac{dr}{ds} \right]_{s=r^{-1}(s)}
$$
  
= 
$$
\left[ (-2r+2) \frac{dr}{ds} \right]_{s=1-\sqrt{1-s}}
$$
  
= 
$$
\left[ (2\sqrt{1-s}) \frac{d}{ds} (1-\sqrt{1-s}) \right]
$$
  
= 1 0 < s < 1

13:23

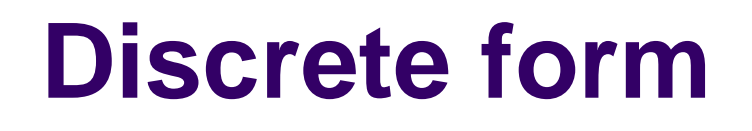

$$
y_k = T(r_k) = \sum_{j=0}^k \frac{n_j}{n}
$$
  
=  $\sum_{j=0}^k p_j(r_j)$  0  $r_k \le 1$  and  $k = 0, 1, ..., L - 1$ .

The inverse transformation is denoted

 $r_k = T^{-1}(s_k) \qquad 0 \le s_k \le 1$ 

13:23

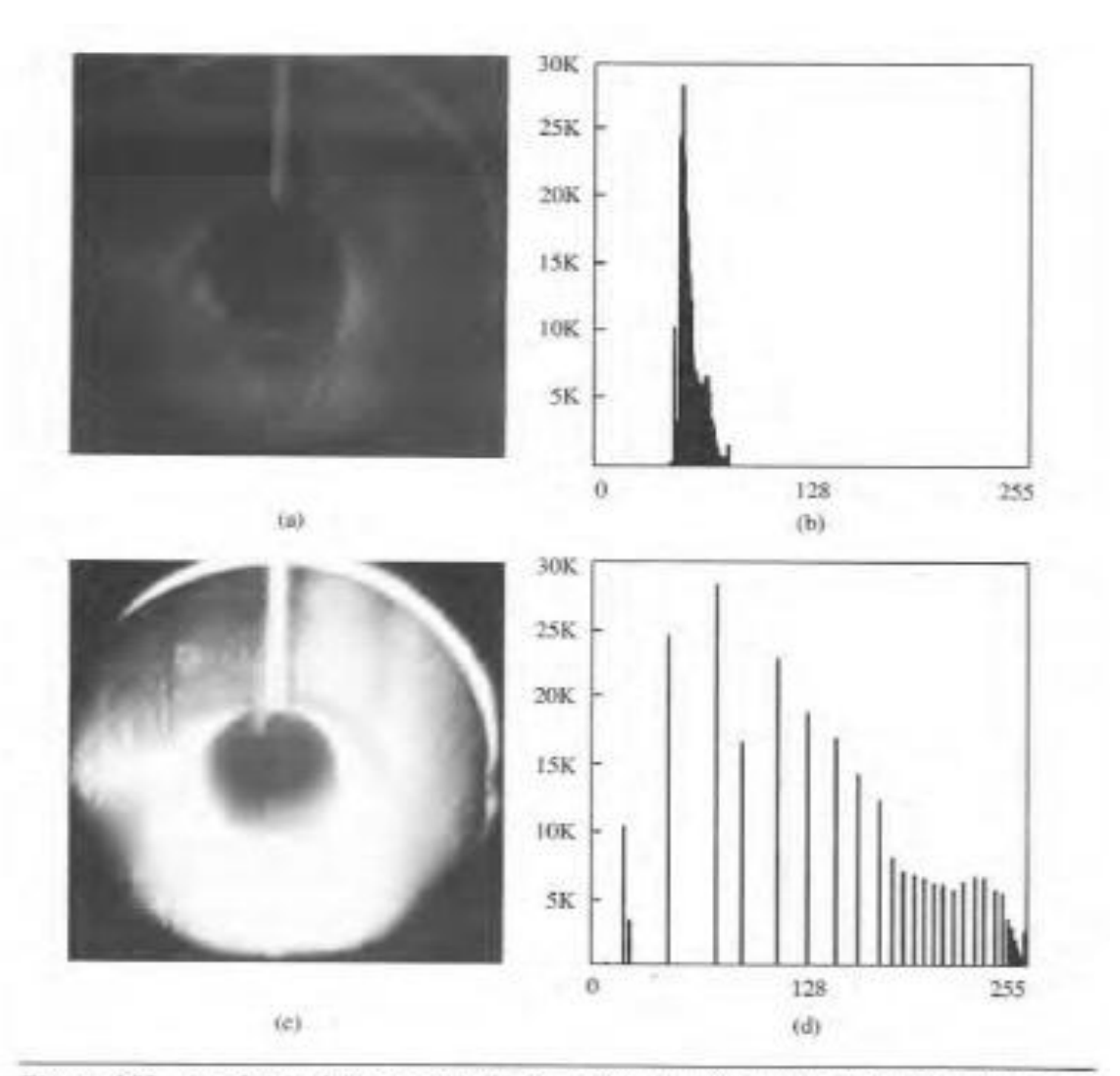

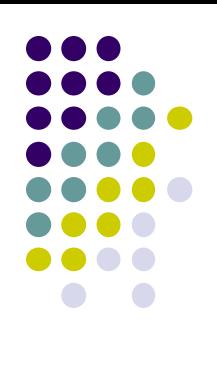

Figure 4.13 (a) Original image and (b) its histogram; (c) image subjected to histogram equalization and (d) its histogram.

### **Histogram specification**

$$
s = T(r) = \int_{0}^{r} p_r(w) dw.
$$

If the desired image were available, its levels could also be equalized by using the transformation function

$$
y = G(z) = \int_0^z p_i(w)dw.
$$

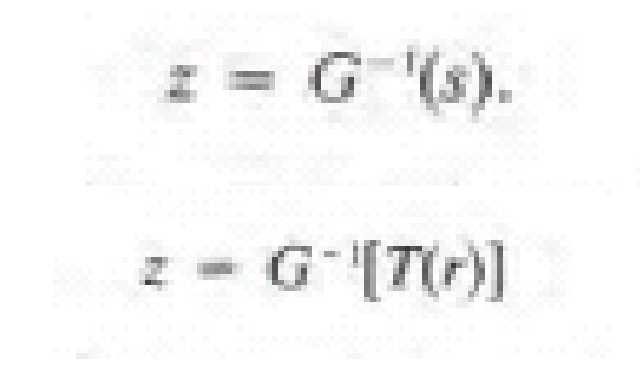

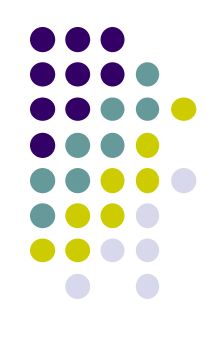

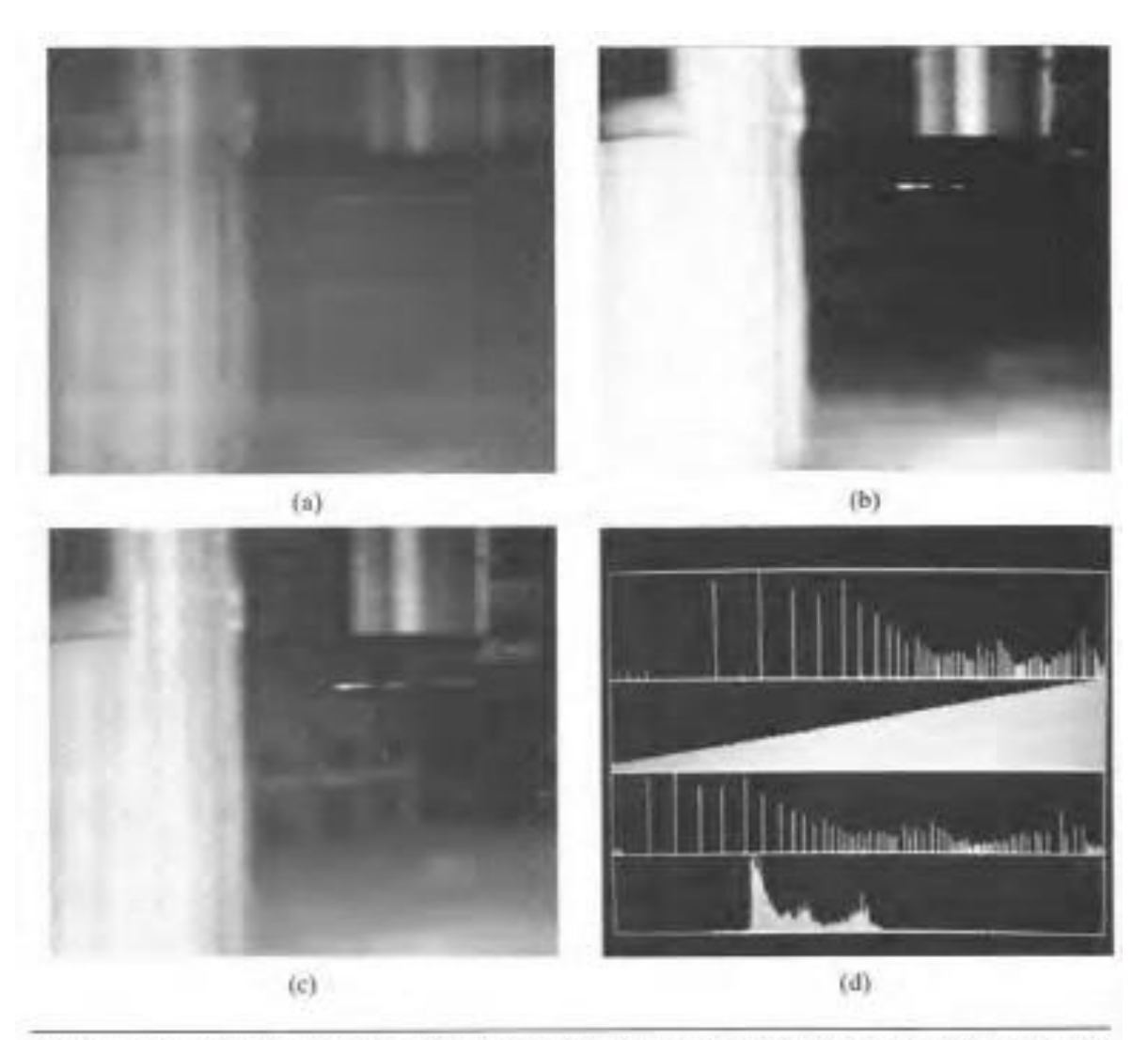

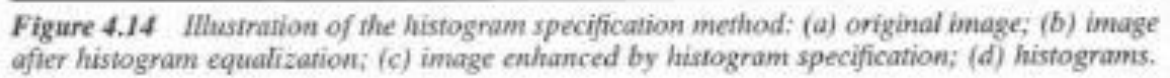

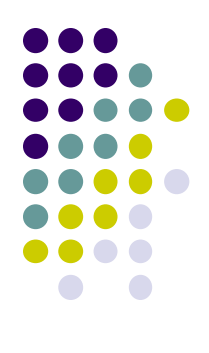

### **Image Subtraction**

**Difference** 

 $\bigcirc$  g(x,y) = f(x,y) – h(x,y)

#### Image

- O Higher-order bit: visually relevant detail
- **OLower-order bit: fine** (imperceptible) detail
- Image subtraction + contrast stretching **OEnhance the difference**

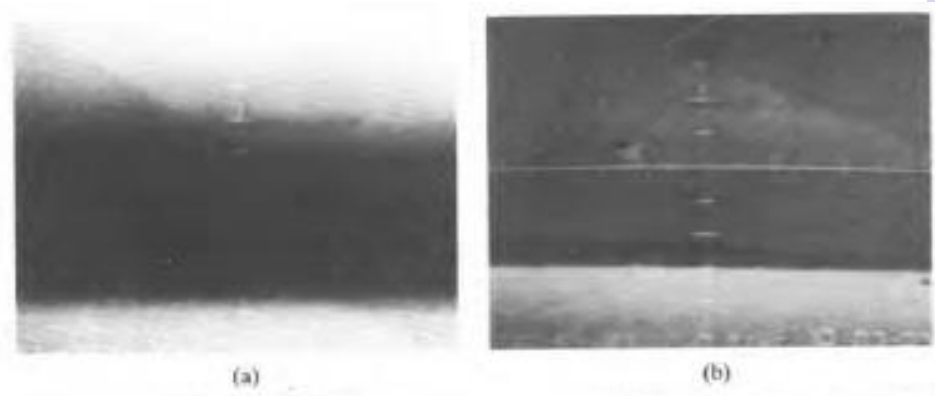

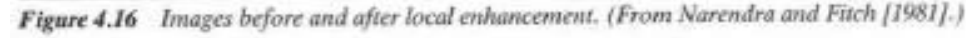

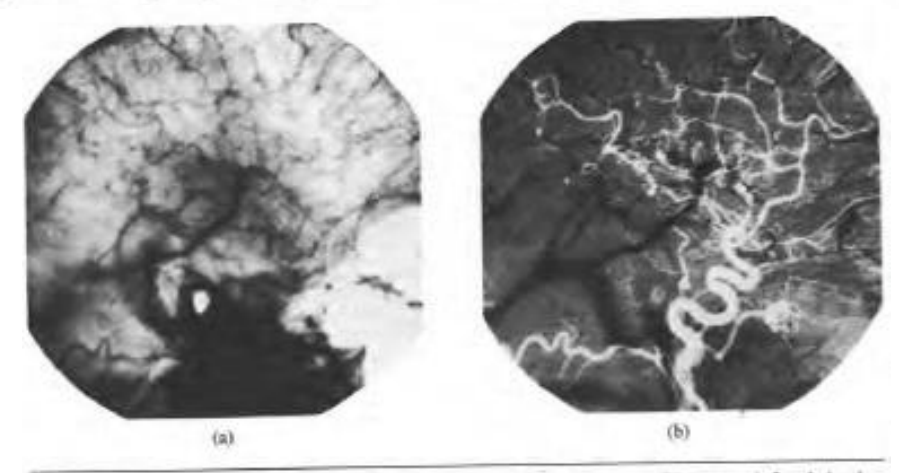

Figure 4.17 Enhancement by image subtraction: (a) mask image; (b) image (after injection of dye into the bloodstream) with mask subtracted out.

#### **Image Averaging**

- Original image f(x,y), noisy<br>image g(x,y)
- Image averaging

Expected value of the average

Standard deviation at any point in the average

$$
g(x, y) = f(x, y) + \eta(x, y)
$$

$$
\bar{g}(x,y) = \frac{1}{K} \sum_{i=1}^{K} g_i(x,y)
$$

$$
E\{\bar{g}(x,y)\} = f(x,y)
$$

$$
\sigma_{\bar{g}(x,y)} = \frac{1}{\sqrt{K}} \sigma_{\eta(x,y)}
$$

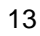

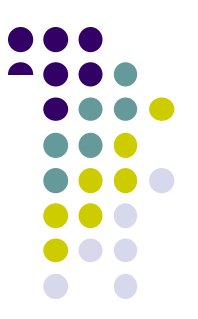

# Image Averaging Cont'd

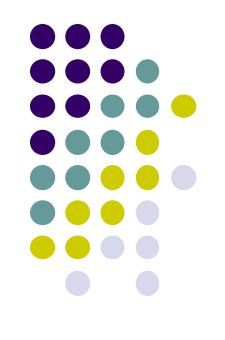

As K increases, variability (noise) of each pixel value decreases

As K increases, the average approaches the original

Images need to be registered (aligned)

#### **Image Averaging**

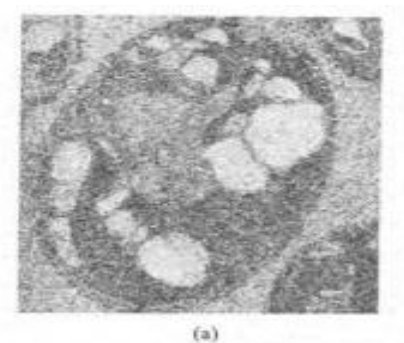

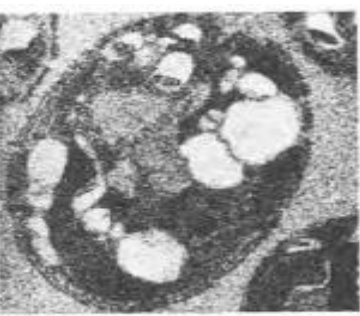

 $(b)$ 

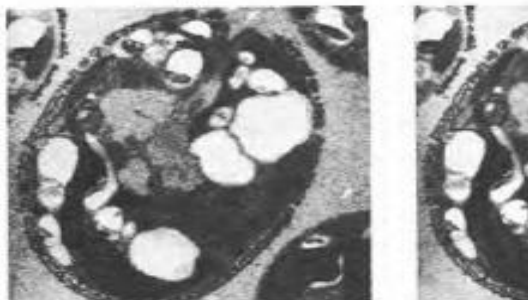

 $(c)$ 

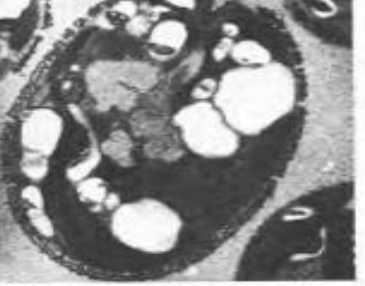

(d)

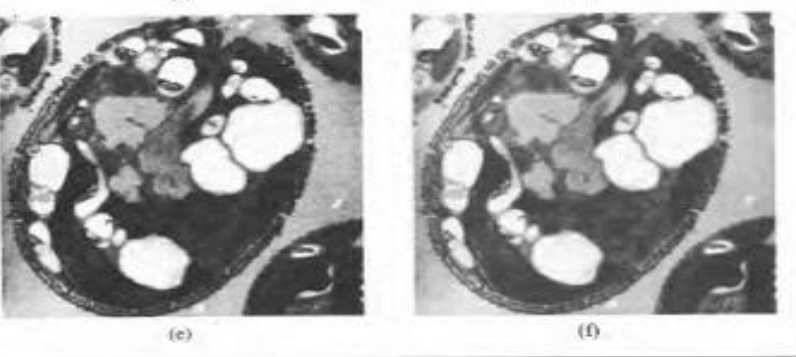

Figure 4.18 Example of noise reduction by averaging: (a) a typical noisy image; (b)-(f) results of averaging 2, 8, 16, 32, and 128 noisy images.

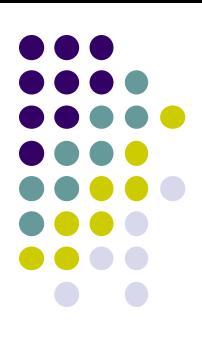

#### **Local Statistic Filters**

 Calculate a local statistics and then replace the center pixel value with the calculated statistics.

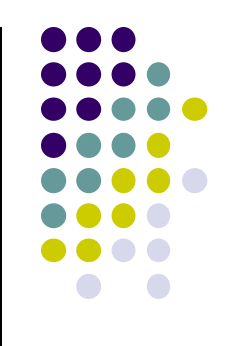

- Median filter
	- Useful in removing impulsive noise (salt-and-pepper noise) without smoothing the rest of the image.

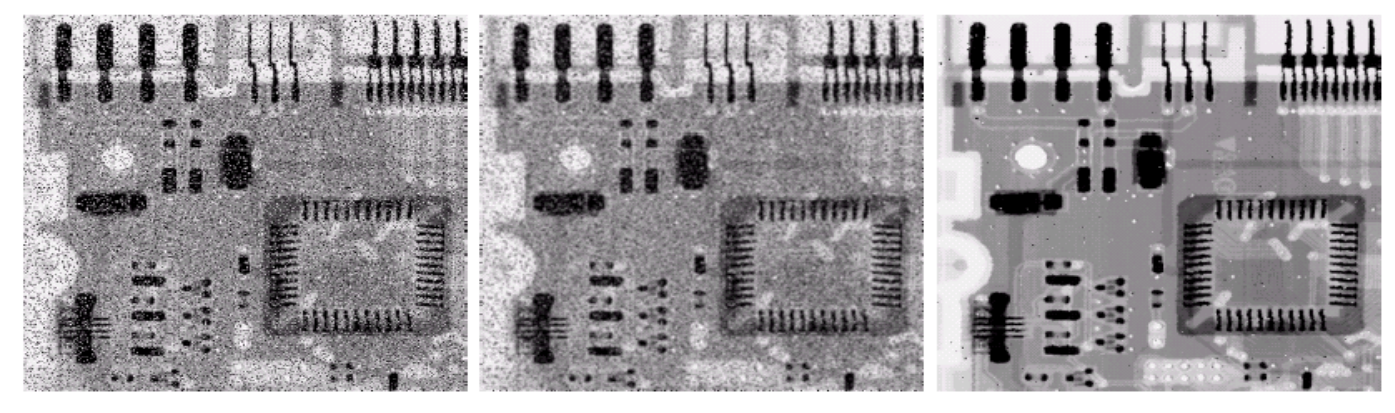

a b c

**FIGURE 3.37** (a) X-ray image of circuit board corrupted by salt-and-pepper noise. (b) Noise reduction with a  $3 \times 3$  averaging mask. (c) Noise reduction with a  $3 \times 3$  median filter. (Original image courtesy of Mr. Joseph E. Pascente, Lixi, Inc.)

# **Sharpening Filters**

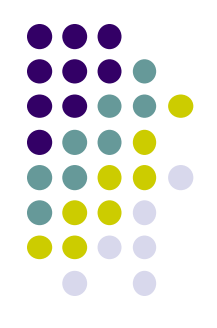

- To highlight fine detail or to enhance blurred detail.
	- $\bullet$  smoothing  $\sim$  integration
	- $\bullet$  sharpening  $\sim$  differentiation
- Categories of sharpening filters:
	- Derivative operators
	- Basic highpass spatial filtering
	- High-boost filtering

# **Basic Highpass Spatial Filtering**

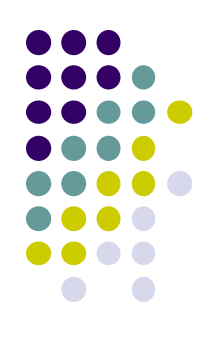

Cross section of frequency domain filter:

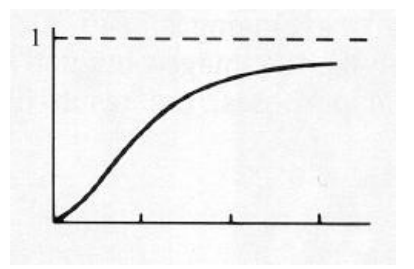

• Cross section of spatial domain filter:

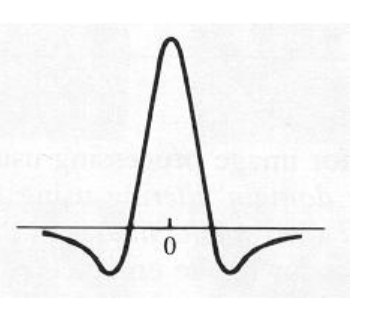

# **Basic Highpass Spatial Filtering**

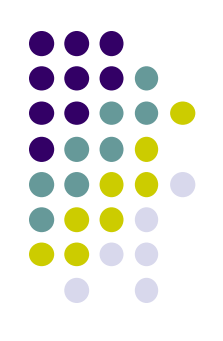

• The filter should have positive coefficients near the center and negative in the outer periphery:

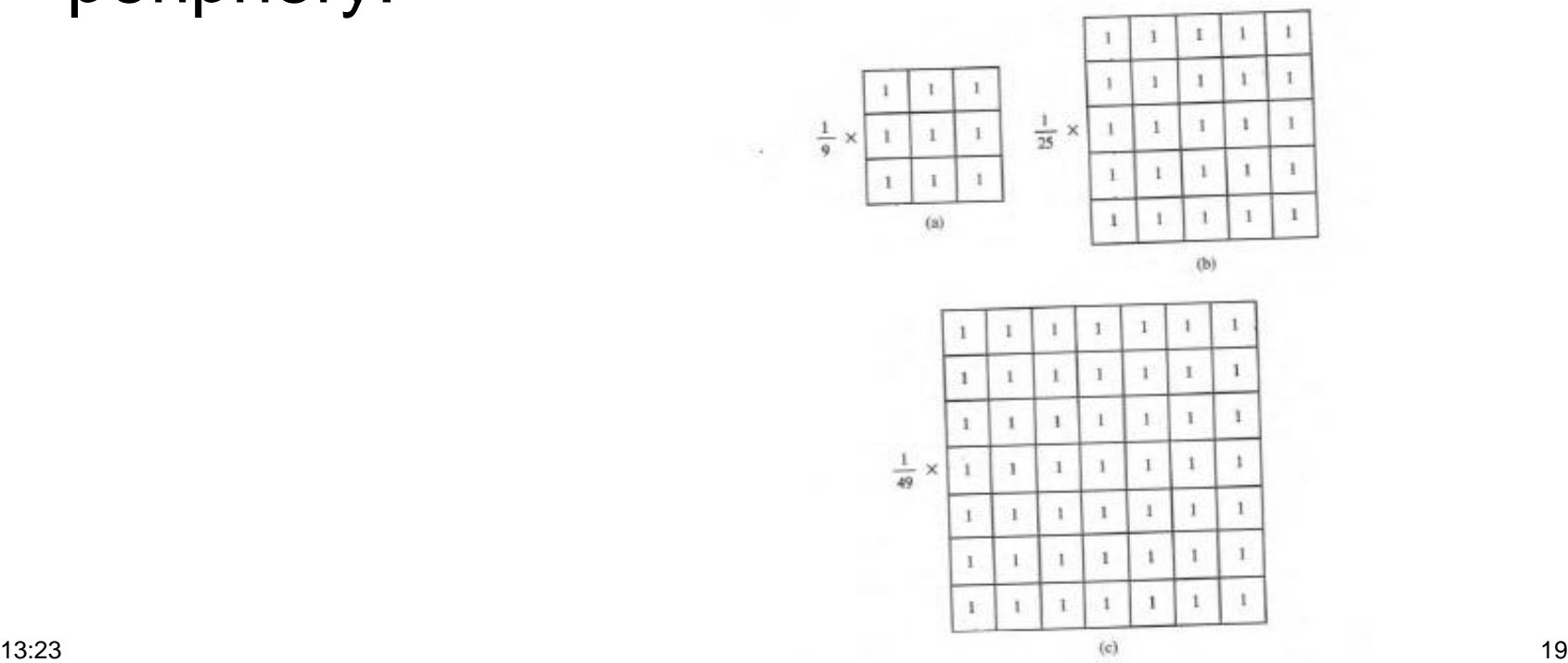

Figure 4.21 Spatial lowpass filters of various sizes.

#### **Spatial Filtering**

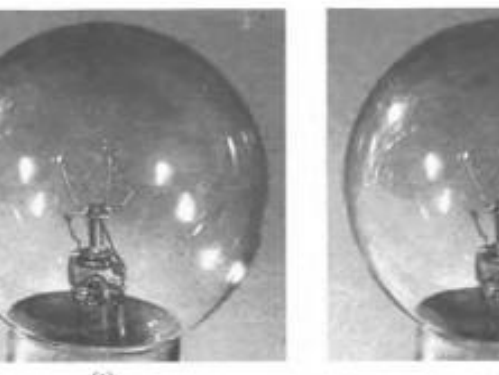

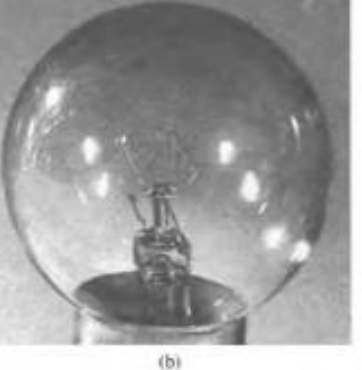

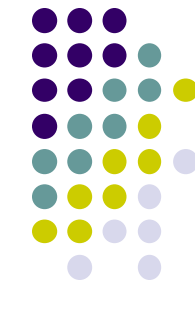

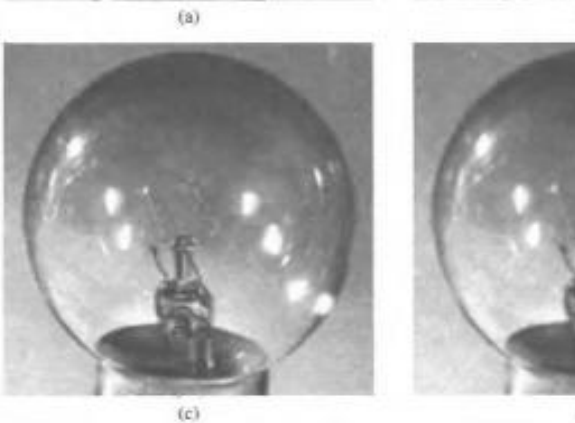

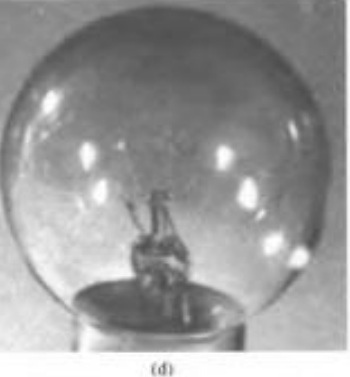

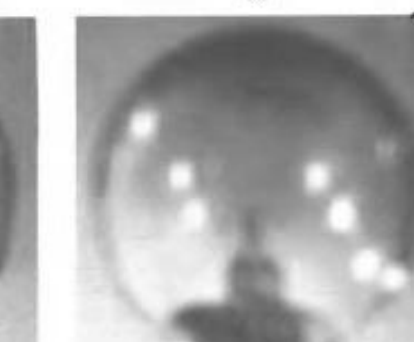

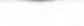

 $(6)$ 

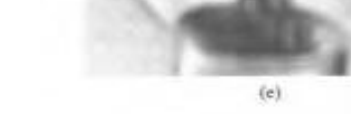

**Figure 4.22** (a) Original image; (b)-(f) results of spatial lowpass filtering with a mask  $x$  size  $n \times n$ ,  $n = 3$ , 5, 7, 15, 25.

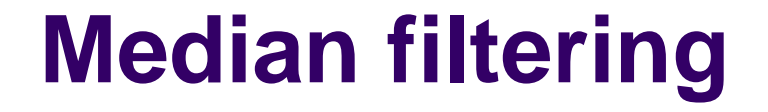

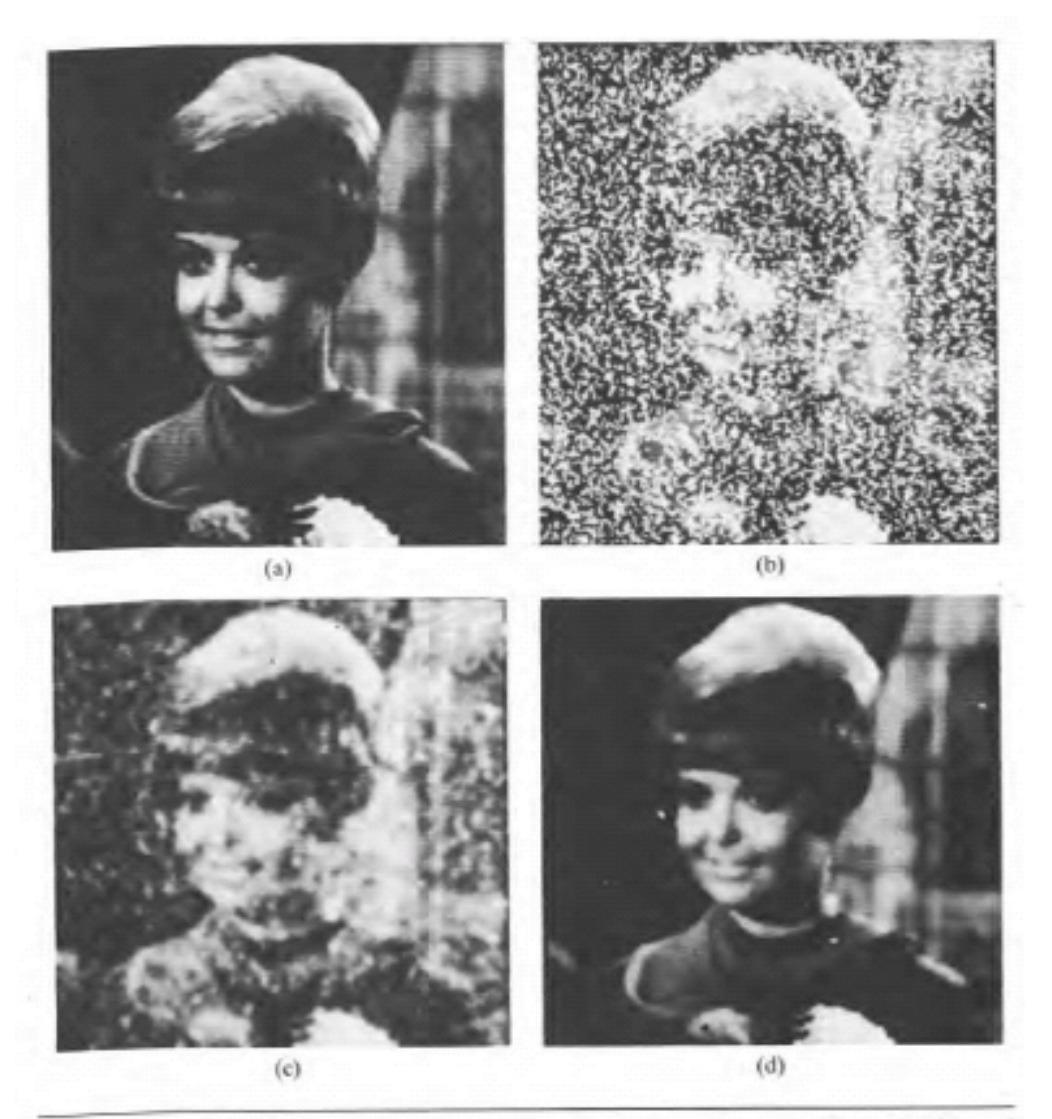

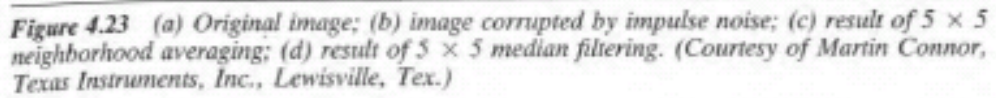

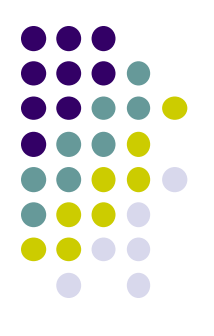

# **Basic Highpass Spatial Filtering**

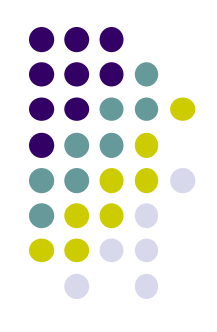

- The sum of the coefficients is 0, indicating that when the filter is passing over regions of almost stable gray levels, the output of the mask is 0 or very small.
- Some scaling and/or clipping is involved (to compensate for possible negative gray levels after filtering).

#### **High-boost filter**

- High-boost or high-frequency-emphasis filter
	- Sharpens the image but does not remove the lowfrequency components unlike high-pass filtering

#### **High-boost filter**

- High-boost or high-frequency-emphasis filter
	- $\bullet$  High pass = Original Low pass
	- $\bullet$  High boost = (A)(Original) Low pass = (A-1) (Original) +Original – Lowpass  $=$  (A-1) (Original) + Highpass

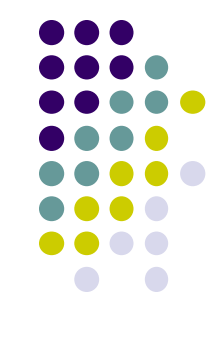

#### **High-boost filter**

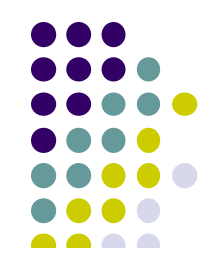

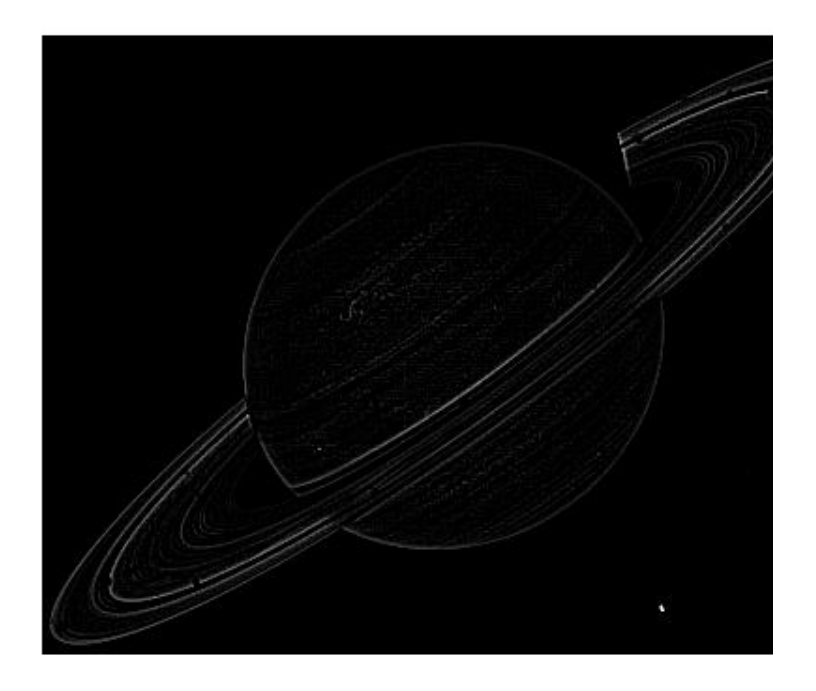

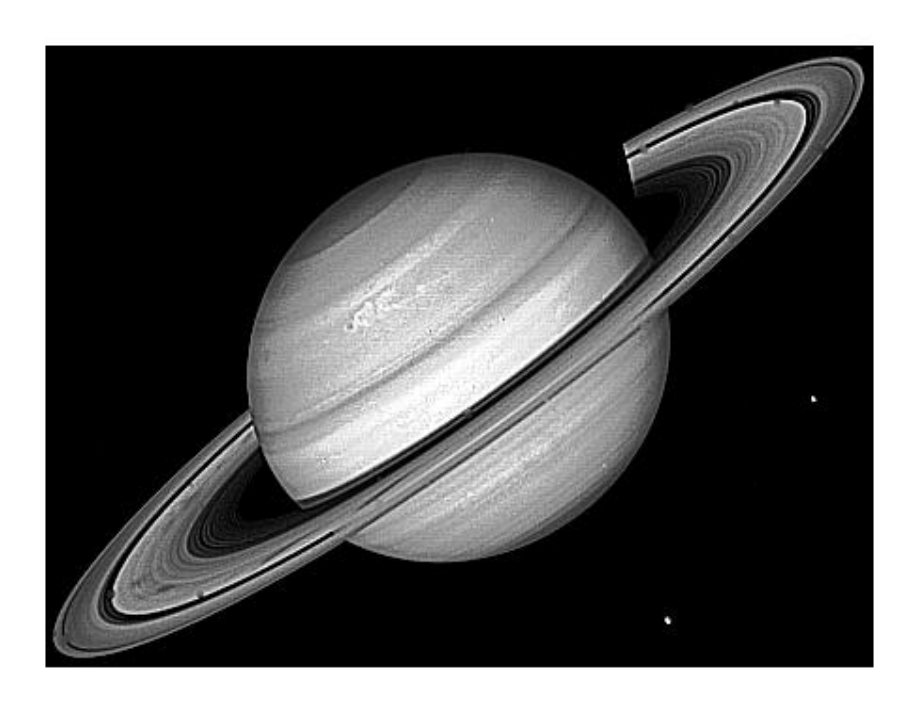

#### A high-pass filter A high-boost filter

### **Derivative Filters**

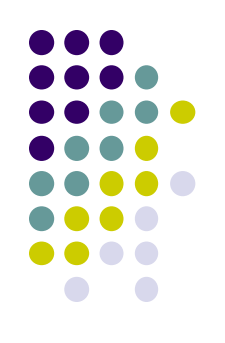

• First order derivative filters

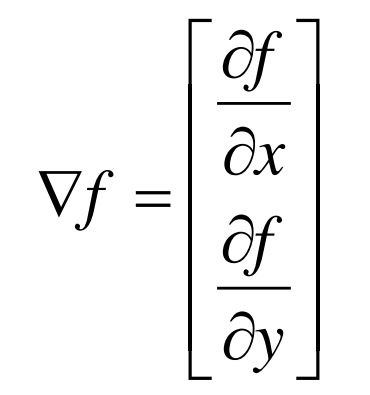

$$
|\nabla f| = \left[ \left( \frac{\partial f}{\partial x} \right)^2 + \left( \frac{\partial f}{\partial y} \right)^2 \right]^{1/2}
$$

$$
\left|\nabla f\right| \approx \left|\frac{\partial f}{\partial x}\right| + \left|\frac{\partial f}{\partial y}\right|
$$

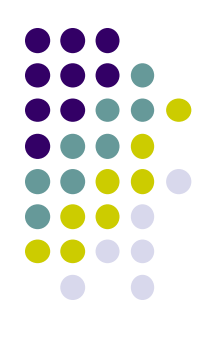

#### **Derivative Filters**

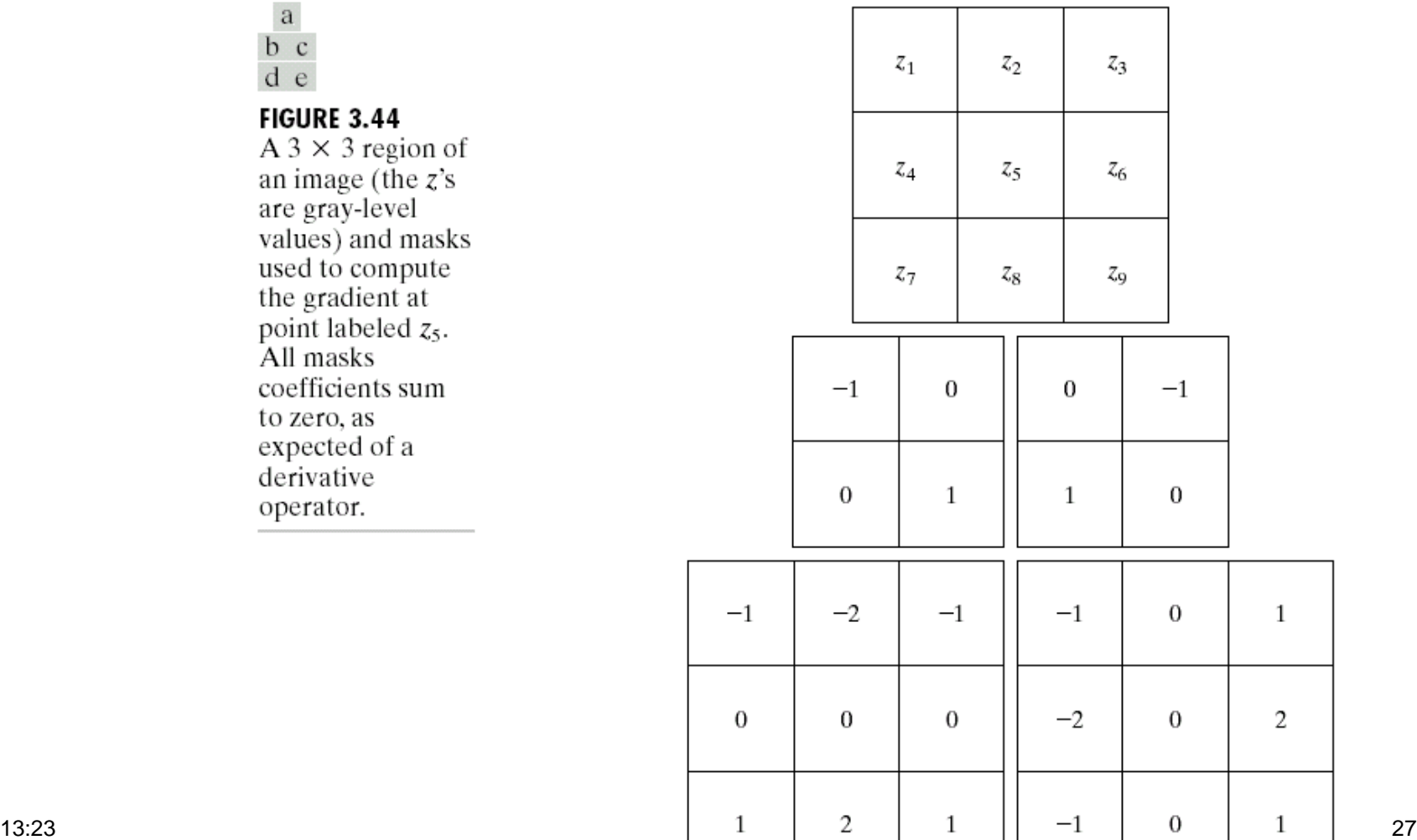

 $\begin{array}{c} \mathbf{a} \\ \mathbf{b} \ \ \mathbf{c} \\ \mathbf{d} \ \ \mathbf{e} \end{array}$ 

#### **FIGURE 3**

 $A$  3  $\times$  3 an image are grayvalues) a used to c the gradi point lab All mask coefficie to zero, a expected derivativ operator.

 $\mathbf{1}$ 

 $\overline{c}$ 

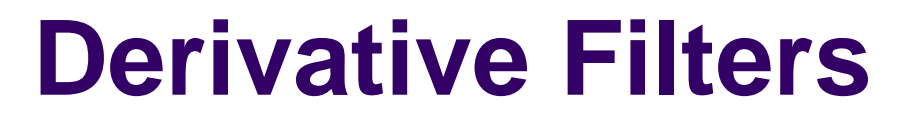

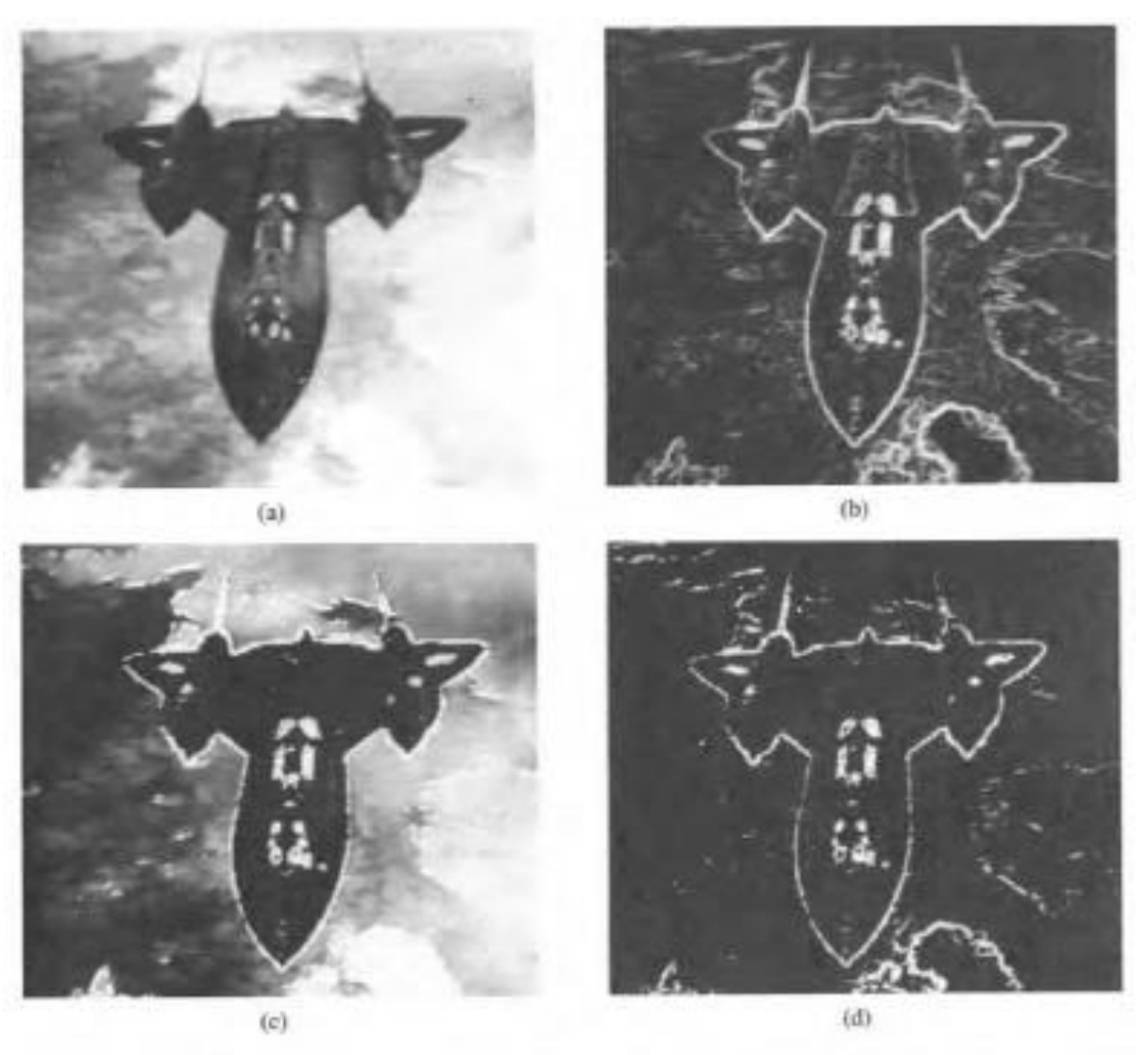

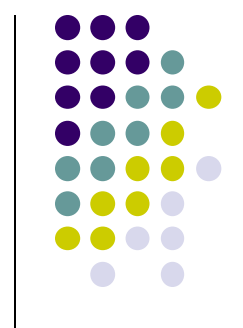

Figure 4.29 Edge enhancement by gradient techniques (see text).